### Alabama Workers Compensation Division IAIABC Claims EDI Release 3 SROI TEST AND PRODUCTION GUIDELINES

SROI Testing Appendix J

#### I. SROI Test

Before starting the testing process with Alabama Workers Compensation Division (AWCD), the following forms must be completed and filed with the AWCD EDI Business Contact:

- EDI Trading Partner Profile Appendix C
- Transmission Profile Sender's Response Appendix F
- Insurer/Claims Administrator ID List Appendix G

Each trading partner must test before using SROI EDI to file Workers Compensation claim supplements. For Trading Partners utilizing a Vendor, the Vendor will perform the testing on behalf of the Trading Partner. During the testing process, First Reports of Injury claims already processed with AWCD should be used. The electronic claims test transactions will be compared to applicable claims already on file. The validation results must match.

AWCD EDI Business Contact and EDI Technical Contact will coordinate the date to begin testing with the trading partner. Please notify AWCD EDI Business Contact at least three (3) days prior to sending the first test transmission.

AWCD EDI Business Contact will authorize the trading partner to move from test to production status after successful completion of:

# Test transactions can be submitted in 3 different ways...

- A. If you've already submitted test SROI transactions to other states, then you can use the same testing process and send to Alabama.
- B. Three (3) consecutive transmissions containing **at least** 10 Subsequent Reports of Injury claims each with MTC codes required in the SROI Element Requirements Table.

Note: The second or third transmissions must contain a correction to a previously submitted form to verify trading partner's correction process. The third transmission should have no rejects.

C. For trading partners with a low volume of reports; three (3) consecutive transmissions of **less than** 10 first reports.

Note: The second or third transmissions must contain a correction to a previously submitted form to verify trading partner's correction process. The third transmission should have no rejects.

NOTE: Each file will be processed, and an acknowledgment file will be sent back to the trading partner to process and verify the SROI processed successfully. If the trading partner fails testing, AWCD EDI Contact will notify the trading partner and the next step will be determined.

Revised: 4/28/2021 Page: 1

### Alabama Workers Compensation Division IAIABC Claims EDI Release 3 SROI TEST AND PRODUCTION GUIDELINES

# The following SROI MTC's will need to be sent for testing.

02 = CHANGE PY = Payment Report

04 = Denial S1 = Suspension, RTW, or Medically Determined/Qualified

RTW

AP = Acquired/Payment S2 = Suspension, Medical Non-compliance

CA = Change in Benefit Amount S4 = Suspension, Claimant Death

CB = Change in Benefit Type S7 = Suspension, Benefits Exhausted

CD = Compensable Death without Dependents or Payees S8 = Suspension, Jurisdiction Change

FN = Final S9 = Suspended Pending Settlement Approval

IP = Initial Payment

**RB** = Reinstatement of Benefits

**UI = Under Investigation** 

**EP = Employer Paid** 

**ER = Employer Reinstatement** 

#### \*Notes:

FN – If the disability date does not change, AWCD will accept another FN if additional payments are made with the original date and it will not need to be reopened. If the disability date does change, then it would be reopened, and an RB would be needed.

Revised: 4/28/2021 Page: 2

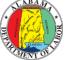

### Alabama Workers Compensation Division IAIABC Claims EDI Release 3 SROI TEST AND PRODUCTION GUIDELINES

## II. Moving from FROI and SROI EDI Test to Production:

After the successful completion of FROI and SROI EDI Test, section A, B, or C:

- The trading partner must complete, file, and receive AWCD approval for the EDI Trading Partner Agreement (Appendix B).
- The trading partner will determine when to stop filing the applicable paper claims report and provide this date via Email to AWCD EDI Business Contact for coordination purposes. All Subsequent Reports of Injury claims will now be received and processed via EDI.
- The trading partner's EDI status in our system will be changed from test to production. At this time, the trading partner should update its system to production status and begin sending a 'P' in the Test/Production Indicator of the Header Record.
- An electronic acknowledgment will be returned for each electronic transmission received from the trading partner.

## III. File naming convention:

The file naming convention for submitting SROI files to the FTP server is as follows.

- SROI\_feinnumber\_datestamp\_timestamp.txt
- Example: SROI\_123456789\_072020\_090125.TXT

During testing the files will need to be prefixed with TESTSROI

Example: TESTSROI\_123456789\_072020\_090125.TXT

## **Production Changes:**

Trading Partners may add or remove licensed carriers or approved self-insurers by updating its Claims Administrator ID List. Notification of such updates should be sent to AWCD EDI Business Contact within 7 days of the addition or removal.

Revised: 4/28/2021 Page: 3

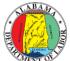